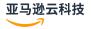

API Reference Guide for Zonal Shift and Zonal Autoshift

# Amazon Route 53 Application Recovery Controller

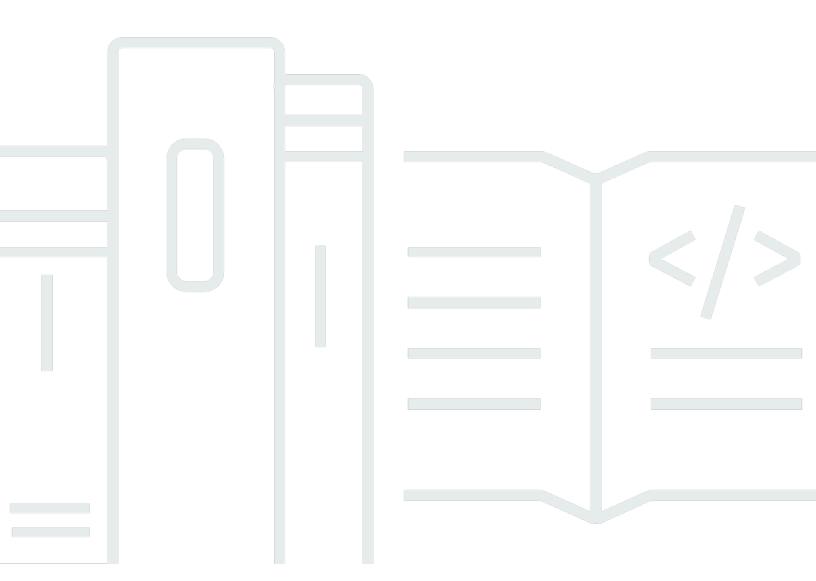

# Amazon Route 53 Application Recovery Controller: API Reference Guide for Zonal Shift and Zonal Autoshift

## **Table of Contents**

| Velcome     |                      | 1  |
|-------------|----------------------|----|
| ctions      |                      | 2  |
| CancelPract | ticeRun              | 3  |
| Request     | Syntax               | 3  |
| URI Requ    | uest Parameters      | 3  |
| Request     | Body                 | 3  |
| Response    | e Syntax             | 3  |
| Response    | e Elements           | 4  |
| Errors      |                      | 5  |
| See Also    | )                    | 6  |
| CancelZona  | alShift              | 7  |
| Request     | Syntax               | 7  |
| URI Requ    | uest Parameters      | 7  |
| Request     | Body                 | 7  |
| Response    | e Syntax             | 7  |
| Response    | e Elements           | 8  |
| Errors      |                      | 10 |
| See Also    | )                    | 10 |
| CreatePract | ticeRunConfiguration | 12 |
| Request     | Syntax               | 12 |
| URI Requ    | uest Parameters      | 12 |
| Request     | Body                 | 13 |
| Response    | e Syntax             | 15 |
| Response    | e Elements           | 16 |
| Errors      |                      | 17 |
| See Also    | )                    | 18 |
| DeletePract | ticeRunConfiguration | 19 |
| Request     | Syntax               | 19 |
| URI Requ    | uest Parameters      | 19 |
| Request     | Body                 | 19 |
| Response    | e Syntax             | 19 |
| Response    | e Elements           | 20 |
| Errors      |                      | 20 |
| See Also    | )                    | 21 |

| GetAutoshiftObserverNotificationStatus | . 23 |
|----------------------------------------|------|
| Request Syntax                         | . 23 |
| URI Request Parameters                 | . 23 |
| Request Body                           | . 23 |
| Response Syntax                        | . 23 |
| Response Elements                      | 23   |
| Errors                                 | . 24 |
| See Also                               | . 24 |
| GetManagedResource                     | . 26 |
| Request Syntax                         | . 26 |
| URI Request Parameters                 | . 26 |
| Request Body                           | . 26 |
| Response Syntax                        | . 26 |
| Response Elements                      | . 28 |
| Errors                                 | . 29 |
| See Also                               | . 30 |
| ListAutoshifts                         | . 31 |
| Request Syntax                         | . 31 |
| URI Request Parameters                 | 31   |
| Request Body                           | . 31 |
| Response Syntax                        | . 31 |
| Response Elements                      | . 32 |
| Errors                                 | . 32 |
| See Also                               | . 33 |
| ListManagedResources                   | . 34 |
| Request Syntax                         | . 34 |
| URI Request Parameters                 | . 34 |
| Request Body                           | . 34 |
| Response Syntax                        | . 34 |
| Response Elements                      | . 35 |
| Errors                                 | . 36 |
| See Also                               | . 36 |
| ListZonalShifts                        | . 38 |
| Request Syntax                         | . 38 |
| URI Request Parameters                 | . 38 |
| Request Body                           | . 39 |

| Response Syntax                           | 39 |
|-------------------------------------------|----|
| Response Elements                         | 39 |
| Errors                                    | 40 |
| See Also                                  | 40 |
| StartPracticeRun                          | 42 |
| Request Syntax                            | 42 |
| URI Request Parameters                    | 42 |
| Request Body                              | 42 |
| Response Syntax                           | 43 |
| Response Elements                         | 43 |
| Errors                                    | 45 |
| See Also                                  | 46 |
| StartZonalShift                           | 47 |
| Request Syntax                            | 47 |
| URI Request Parameters                    | 47 |
| Request Body                              | 48 |
| Response Syntax                           | 49 |
| Response Elements                         | 50 |
| Errors                                    | 52 |
| See Also                                  | 52 |
| UpdateAutoshiftObserverNotificationStatus | 54 |
| Request Syntax                            | 54 |
| URI Request Parameters                    | 54 |
| Request Body                              | 54 |
| Response Syntax                           | 55 |
| Response Elements                         | 55 |
| Errors                                    | 55 |
| See Also                                  | 56 |
| UpdatePracticeRunConfiguration            | 57 |
| Request Syntax                            | 57 |
| URI Request Parameters                    | 57 |
| Request Body                              | 58 |
| Response Syntax                           | 59 |
| Response Elements                         |    |
| Errors                                    | 61 |
| See Also                                  | 62 |

|    | UpdateZonalAutoshiftConfiguration | 63   |
|----|-----------------------------------|------|
|    | Request Syntax                    | 63   |
|    | URI Request Parameters            | . 63 |
|    | Request Body                      | 63   |
|    | Response Syntax                   | 64   |
|    | Response Elements                 | . 64 |
|    | Errors                            | 65   |
|    | See Also                          | 65   |
|    | UpdateZonalShift                  | 67   |
|    | Request Syntax                    | 67   |
|    | URI Request Parameters            | . 67 |
|    | Request Body                      | 67   |
|    | Response Syntax                   | 68   |
|    | Response Elements                 | . 69 |
|    | Errors                            | 71   |
|    | See Also                          | 71   |
| Da | ta Types                          | 73   |
|    | AutoshiftInResource               | . 74 |
|    | Contents                          | . 74 |
|    | See Also                          | 75   |
|    | AutoshiftSummary                  | 76   |
|    | Contents                          | . 76 |
|    | See Also                          | 77   |
|    | ControlCondition                  | 78   |
|    | Contents                          | . 78 |
|    | See Also                          | 78   |
|    | ManagedResourceSummary            | 80   |
|    | Contents                          | . 80 |
|    | See Also                          | 82   |
|    | PracticeRunConfiguration          | 83   |
|    | Contents                          | . 83 |
|    | See Also                          | 84   |
|    | ZonalShiftInResource              | . 85 |
|    | Contents                          | . 85 |
|    | See Also                          | 88   |
|    | ZonalShiftSummary                 | 89   |

| Contents          | 89 |
|-------------------|----|
| See Also          | 92 |
| Common Parameters | 93 |
| Common Frrors     | 96 |

## Welcome

Welcome to the API Reference Guide for zonal shift and zonal autoshift in Amazon Application Recovery Controller (ARC).

You can start a zonal shift to move traffic for a load balancer resource away from an Availability Zone to help your application recover quickly from an impairment in an Availability Zone. For example, you can recover your application from a developer's bad code deployment or from an Amazon infrastructure failure in a single Availability Zone.

You can also configure zonal autoshift for supported load balancer resources. Zonal autoshift is a capability in ARC where you authorize Amazon to shift away application resource traffic from an Availability Zone during events, on your behalf, to help reduce your time to recovery. Amazon starts an autoshift when internal telemetry indicates that there is an Availability Zone impairment that could potentially impact customers.

For more information about using zonal shift and zonal autoshift, see the <u>Amazon Application</u> Recovery Controller Developer Guide.

This document was last published on July 11, 2025.

## **Actions**

#### The following actions are supported:

- CancelPracticeRun
- CancelZonalShift
- CreatePracticeRunConfiguration
- DeletePracticeRunConfiguration
- GetAutoshiftObserverNotificationStatus
- GetManagedResource
- ListAutoshifts
- ListManagedResources
- ListZonalShifts
- StartPracticeRun
- StartZonalShift
- UpdateAutoshiftObserverNotificationStatus
- UpdatePracticeRunConfiguration
- UpdateZonalAutoshiftConfiguration
- UpdateZonalShift

## CancelPracticeRun

Cancel an in-progress practice run zonal shift in Amazon Application Recovery Controller.

## **Request Syntax**

```
DELETE /practiceruns/zonalShiftId HTTP/1.1
```

## **URI Request Parameters**

The request uses the following URI parameters.

#### zonalShiftId

The identifier of a practice run zonal shift in Amazon Application Recovery Controller that you want to cancel.

Length Constraints: Minimum length of 6. Maximum length of 36.

Pattern: [A-Za-z0-9-]+

Required: Yes

## **Request Body**

The request does not have a request body.

## **Response Syntax**

```
HTTP/1.1 200
Content-type: application/json

{
    "awayFrom": "string",
    "comment": "string",
    "expiryTime": number,
    "resourceIdentifier": "string",
    "startTime": number,
    "status": "string",
    "zonalShiftId": "string"
```

Cancel Practice Run API Version 2022-10-30 3

## **Response Elements**

If the action is successful, the service sends back an HTTP 200 response.

The following data is returned in JSON format by the service.

#### awayFrom

The Availability Zone (for example, use1-az1) that traffic was moved away from for a resource that you specified for the practice run.

Type: String

Length Constraints: Minimum length of 0. Maximum length of 20.

#### comment

The initial comment that you entered about the practice run. Be aware that this comment can be overwritten by Amazon if the automatic check for balanced capacity fails. For more information, see <a href="Capacity checks for practice runs">Capacity checks for practice runs</a> in the Amazon Application Recovery Controller Developer Guide.

Type: String

Length Constraints: Minimum length of 0. Maximum length of 128.

## **expiryTime**

The expiry time (expiration time) for an on-demand practice run zonal shift is 30 minutes from the time when you start the practice run, unless you cancel it before that time. However, be aware that the expiryTime field for practice run zonal shifts always has a value of 1 minute.

Type: Timestamp

## resourceldentifier

The identifier for the resource that you canceled a practice run zonal shift for. The identifier is the Amazon Resource Name (ARN) for the resource.

Type: String

Length Constraints: Minimum length of 8. Maximum length of 1024.

Response Elements API Version 2022-10-30 4

#### startTime

The time (UTC) when the zonal shift starts.

Type: Timestamp

#### status

A status for the practice run that you canceled (expected status is **CANCELED**).

The Status for a practice run zonal shift can have one of the following values:

Type: String

Valid Values: ACTIVE | EXPIRED | CANCELED

#### zonalShiftId

The identifier of the practice run zonal shift in Amazon Application Recovery Controller that was canceled.

Type: String

Length Constraints: Minimum length of 6. Maximum length of 36.

Pattern: [A-Za-z0-9-]+

#### **Errors**

For information about the errors that are common to all actions, see **Common Errors**.

#### AccessDeniedException

You do not have sufficient access to perform this action.

HTTP Status Code: 403

#### ConflictException

The request could not be processed because of conflict in the current state of the resource.

HTTP Status Code: 409

#### InternalServerException

There was an internal server error.

Errors API Version 2022-10-30 5

HTTP Status Code: 500

#### ResourceNotFoundException

The input requested a resource that was not found.

HTTP Status Code: 404

#### **ThrottlingException**

The request was denied due to request throttling.

HTTP Status Code: 429

#### ValidationException

The input fails to satisfy the constraints specified by an Amazon service.

HTTP Status Code: 400

### See Also

For more information about using this API in one of the language-specific Amazon SDKs, see the following:

- Amazon Command Line Interface
- Amazon SDK for .NET
- Amazon SDK for C++
- Amazon SDK for Go v2
- Amazon SDK for Java V2
- Amazon SDK for JavaScript V3
- Amazon SDK for Kotlin
- Amazon SDK for PHP V3
- Amazon SDK for Python
- Amazon SDK for Ruby V3

See Also API Version 2022-10-30 G

## **CancelZonalShift**

Cancel a zonal shift in Amazon Application Recovery Controller. To cancel the zonal shift, specify the zonal shift ID.

A zonal shift can be one that you've started for a resource in your Amazon Web Services account in an Amazon Web Services Region, or it can be a zonal shift started by a practice run with zonal autoshift.

## **Request Syntax**

```
DELETE /zonalshifts/zonalShiftId HTTP/1.1
```

## **URI Request Parameters**

The request uses the following URI parameters.

#### zonalShiftId

The internally-generated identifier of a zonal shift.

Length Constraints: Minimum length of 6. Maximum length of 36.

Pattern: [A-Za-z0-9-]+

Required: Yes

## **Request Body**

The request does not have a request body.

## **Response Syntax**

```
HTTP/1.1 200
Content-type: application/json
{
    "awayFrom": "string",
    "comment": "string",
```

CancelZonalShift API Version 2022-10-30 7

```
"expiryTime": number,
"resourceIdentifier": "string",

"startTime": number,

"status": "string",

"zonalShiftId": "string"
}
```

## **Response Elements**

If the action is successful, the service sends back an HTTP 200 response.

The following data is returned in JSON format by the service.

#### awayFrom

The Availability Zone (for example, use1-az1) that traffic is moved away from for a resource when you start a zonal shift. Until the zonal shift expires or you cancel it, traffic for the resource is instead moved to other Availability Zones in the Amazon Web Services Region.

Type: String

Length Constraints: Minimum length of 0. Maximum length of 20.

#### comment

A comment that you enter about the zonal shift. Only the latest comment is retained; no comment history is maintained. A new comment overwrites any existing comment string.

Type: String

Length Constraints: Minimum length of 0. Maximum length of 128.

## expiryTime

The expiry time (expiration time) for a customer-initiated zonal shift. A zonal shift is temporary and must be set to expire when you start the zonal shift. You can initially set a zonal shift to expire in a maximum of three days (72 hours). However, you can update a zonal shift to set a new expiration at any time.

When you start a zonal shift, you specify how long you want it to be active, which ARC converts to an expiry time (expiration time). You can cancel a zonal shift when you're ready to restore traffic to the Availability Zone, or just wait for it to expire. Or you can update the zonal shift to specify another length of time to expire in.

Response Elements API Version 2022-10-30 8

#### Type: Timestamp

#### resourceldentifier

The identifier for the resource that Amazon shifts traffic for. The identifier is the Amazon Resource Name (ARN) for the resource.

Amazon Application Recovery Controller currently supports enabling the following resources for zonal shift and zonal autoshift:

- Amazon EC2 Auto Scaling groups
- Amazon Elastic Kubernetes Service
- Application Load Balancer
- Network Load Balancer

Type: String

Length Constraints: Minimum length of 8. Maximum length of 1024.

#### startTime

The time (UTC) when the zonal shift starts.

Type: Timestamp

#### status

A status for a zonal shift.

The Status for a zonal shift can have one of the following values:

- ACTIVE: The zonal shift has been started and is active.
- **EXPIRED:** The zonal shift has expired (the expiry time was exceeded).
- CANCELED: The zonal shift was canceled.

Type: String

Valid Values: ACTIVE | EXPIRED | CANCELED

#### zonalShiftId

The identifier of a zonal shift.

Type: String

Length Constraints: Minimum length of 6. Maximum length of 36.

Response Elements API Version 2022-10-30 9

Pattern: [A-Za-z0-9-]+

#### **Errors**

For information about the errors that are common to all actions, see Common Errors.

#### AccessDeniedException

You do not have sufficient access to perform this action.

HTTP Status Code: 403

#### ConflictException

The request could not be processed because of conflict in the current state of the resource.

HTTP Status Code: 409

#### InternalServerException

There was an internal server error.

HTTP Status Code: 500

#### ResourceNotFoundException

The input requested a resource that was not found.

HTTP Status Code: 404

#### **ThrottlingException**

The request was denied due to request throttling.

HTTP Status Code: 429

#### ValidationException

The input fails to satisfy the constraints specified by an Amazon service.

HTTP Status Code: 400

## See Also

For more information about using this API in one of the language-specific Amazon SDKs, see the following:

API Version 2022-10-30 10 Errors

- Amazon Command Line Interface
- Amazon SDK for .NET
- Amazon SDK for C++
- Amazon SDK for Go v2
- Amazon SDK for Java V2
- Amazon SDK for JavaScript V3
- Amazon SDK for Kotlin
- Amazon SDK for PHP V3
- Amazon SDK for Python
- Amazon SDK for Ruby V3

See Also API Version 2022-10-30 11

## CreatePracticeRunConfiguration

A practice run configuration for zonal autoshift is required when you enable zonal autoshift. A practice run configuration includes specifications for blocked dates and blocked time windows, and for Amazon CloudWatch alarms that you create to use with practice runs. The alarms that you specify are an *outcome alarm*, to monitor application health during practice runs and, optionally, a *blocking alarm*, to block practice runs from starting.

When a resource has a practice run configuration, ARC starts zonal shifts for the resource weekly, to shift traffic for practice runs. Practice runs help you to ensure that shifting away traffic from an Availability Zone during an autoshift is safe for your application.

For more information, see <u>Considerations when you configure zonal autoshift</u> in the Amazon Application Recovery Controller Developer Guide.

## **Request Syntax**

```
POST /configuration HTTP/1.1
Content-type: application/json
{
   "blockedDates": [ "string" ],
   "blockedWindows": [ "string" ],
   "blockingAlarms": [
      {
         "alarmIdentifier": "string",
         "type": "string"
      }
   ],
   "outcomeAlarms": [
         "alarmIdentifier": "string",
         "type": "string"
      }
   ],
   "resourceIdentifier": "string"
}
```

## **URI Request Parameters**

The request does not use any URI parameters.

## **Request Body**

The request accepts the following data in JSON format.

#### blockedDates

Optionally, you can block ARC from starting practice runs for a resource on specific calendar dates.

The format for blocked dates is: YYYY-MM-DD. Keep in mind, when you specify dates, that dates and times for practice runs are in UTC. Separate multiple blocked dates with spaces.

For example, if you have an application update scheduled to launch on May 1, 2024, and you don't want practice runs to shift traffic away at that time, you could set a blocked date for 2024-05-01.

Type: Array of strings

Array Members: Minimum number of 0 items. Maximum number of 15 items.

Length Constraints: Fixed length of 10.

Pattern: [0-9]{4}-[0-9]{2}-[0-9]{2}

Required: No

#### blockedWindows

Optionally, you can block ARC from starting practice runs for specific windows of days and times.

The format for blocked windows is: DAY:HH:SS-DAY:HH:SS. Keep in mind, when you specify dates, that dates and times for practice runs are in UTC. Also, be aware of potential time adjustments that might be required for daylight saving time differences. Separate multiple blocked windows with spaces.

For example, say you run business report summaries three days a week. For this scenario, you might set the following recurring days and times as blocked windows, for example:

Mon: 00: 00-Mon: 10: 00 Wed-20: 30-Wed: 21: 30 Fri-20: 30-Fri: 21: 30.

Request Body API Version 2022-10-30 13

#### Important

The blockedWindows have to start and end on the same day. Windows that span multiple days aren't supported.

Type: Array of strings

Array Members: Minimum number of 0 items. Maximum number of 15 items.

Length Constraints: Fixed length of 19.

Pattern: (Mon|Tue|Wed|Thu|Fri|Sat|Sun): [0-9]{2}: [0-9]{2}-(Mon|Tue|Wed|Thu|

Fri|Sat|Sun):[0-9]{2}:[0-9]{2}

Required: No

#### blockingAlarms

An Amazon CloudWatch alarm that you can specify for zonal autoshift practice runs. This alarm blocks ARC from starting practice run zonal shifts, and ends a practice run that's in progress, when the alarm is in an ALARM state.

Type: Array of ControlCondition objects

Array Members: Fixed number of 1 item.

Required: No

## outcomeAlarms

The *outcome alarm* for practice runs is a required Amazon CloudWatch alarm that you specify that ends a practice run when the alarm is in an ALARM state.

Configure the alarm to monitor the health of your application when traffic is shifted away from an Availability Zone during each practice run. You should configure the alarm to go into an ALARM state if your application is impacted by the zonal shift, and you want to stop the zonal shift, to let traffic for the resource return to the Availability Zone.

Type: Array of ControlCondition objects

Array Members: Fixed number of 1 item.

Request Body API Version 2022-10-30 14 Required: Yes

#### resourceldentifier

The identifier of the resource that Amazon shifts traffic for with a practice run zonal shift. The identifier is the Amazon Resource Name (ARN) for the resource.

Amazon Application Recovery Controller currently supports enabling the following resources for zonal shift and zonal autoshift:

- Amazon EC2 Auto Scaling groups
- Amazon Elastic Kubernetes Service
- Application Load Balancer
- Network Load Balancer

Type: String

Length Constraints: Minimum length of 8. Maximum length of 1024.

Required: Yes

## **Response Syntax**

```
HTTP/1.1 201
Content-type: application/json
{
   "arn": "string",
   "name": "string",
   "practiceRunConfiguration": {
      "blockedDates": [ "string" ],
      "blockedWindows": [ "string" ],
      "blockingAlarms": [
         {
            "alarmIdentifier": "string",
            "type": "string"
         }
      ],
      "outcomeAlarms": [
            "alarmIdentifier": "string",
            "type": "string"
```

Response Syntax API Version 2022-10-30 15

```
}
    ]
},
"zonalAutoshiftStatus": "string"
}
```

## **Response Elements**

If the action is successful, the service sends back an HTTP 201 response.

The following data is returned in JSON format by the service.

#### arn

The Amazon Resource Name (ARN) of the resource that you configured the practice run for.

Type: String

Length Constraints: Minimum length of 8. Maximum length of 1024.

Pattern: arn:.\*

#### name

The name of the resource that you configured the practice run for.

Type: String

Length Constraints: Minimum length of 1. Maximum length of 256.

#### practiceRunConfiguration

A practice run configuration for a resource. Configurations include the outcome alarm that you specify for practice runs, and, optionally, a blocking alarm and blocking dates and windows.

Type: PracticeRunConfiguration object

#### **zonalAutoshiftStatus**

The status for zonal autoshift for a resource. When you specify ENABLED for the autoshift status, Amazon shifts traffic away from shifts away application resource traffic from an Availability Zone, on your behalf, when internal telemetry indicates that there is an Availability Zone impairment that could potentially impact customers.

Response Elements API Version 2022-10-30 16

When you enable zonal autoshift, you must also configure practice runs for the resource.

Type: String

Valid Values: ENABLED | DISABLED

#### **Errors**

For information about the errors that are common to all actions, see Common Errors.

#### AccessDeniedException

You do not have sufficient access to perform this action.

HTTP Status Code: 403

#### ConflictException

The request could not be processed because of conflict in the current state of the resource.

HTTP Status Code: 409

#### InternalServerException

There was an internal server error.

HTTP Status Code: 500

#### ResourceNotFoundException

The input requested a resource that was not found.

HTTP Status Code: 404

#### **ThrottlingException**

The request was denied due to request throttling.

HTTP Status Code: 429

#### ValidationException

The input fails to satisfy the constraints specified by an Amazon service.

HTTP Status Code: 400

API Version 2022-10-30 17 Errors

## See Also

For more information about using this API in one of the language-specific Amazon SDKs, see the following:

- Amazon Command Line Interface
- Amazon SDK for .NET
- Amazon SDK for C++
- Amazon SDK for Go v2
- Amazon SDK for Java V2
- Amazon SDK for JavaScript V3
- · Amazon SDK for Kotlin
- Amazon SDK for PHP V3
- Amazon SDK for Python
- Amazon SDK for Ruby V3

See Also API Version 2022-10-30 18

## DeletePracticeRunConfiguration

Deletes the practice run configuration for a resource. Before you can delete a practice run configuration for a resource., you must disable zonal autoshift for the resource. Practice runs must be configured for zonal autoshift to be enabled.

## **Request Syntax**

```
DELETE /configuration/resourceIdentifier HTTP/1.1
```

## **URI Request Parameters**

The request uses the following URI parameters.

#### resourceldentifier

The identifier for the resource that you want to delete the practice run configuration for. The identifier is the Amazon Resource Name (ARN) for the resource.

Length Constraints: Minimum length of 8. Maximum length of 1024.

Required: Yes

## **Request Body**

The request does not have a request body.

## **Response Syntax**

```
HTTP/1.1 200
Content-type: application/json

{
    "arn": "string",
    "name": "string",
    "zonalAutoshiftStatus": "string"
}
```

## **Response Elements**

If the action is successful, the service sends back an HTTP 200 response.

The following data is returned in JSON format by the service.

#### arn

The Amazon Resource Name (ARN) of the resource that you deleted the practice run for.

Type: String

Length Constraints: Minimum length of 8. Maximum length of 1024.

Pattern: arn: . \*

#### name

The name of the resource that you deleted the practice run for.

Type: String

Length Constraints: Minimum length of 1. Maximum length of 256.

#### zonalAutoshiftStatus

The status of zonal autoshift for the resource.

Type: String

Valid Values: ENABLED | DISABLED

#### **Errors**

For information about the errors that are common to all actions, see Common Errors.

#### AccessDeniedException

You do not have sufficient access to perform this action.

HTTP Status Code: 403

#### ConflictException

The request could not be processed because of conflict in the current state of the resource.

Response Elements API Version 2022-10-30 20

HTTP Status Code: 409

#### InternalServerException

There was an internal server error.

HTTP Status Code: 500

#### ResourceNotFoundException

The input requested a resource that was not found.

HTTP Status Code: 404

#### **ThrottlingException**

The request was denied due to request throttling.

HTTP Status Code: 429

#### ValidationException

The input fails to satisfy the constraints specified by an Amazon service.

HTTP Status Code: 400

#### See Also

For more information about using this API in one of the language-specific Amazon SDKs, see the following:

- Amazon Command Line Interface
- Amazon SDK for .NET
- Amazon SDK for C++
- Amazon SDK for Go v2
- Amazon SDK for Java V2
- Amazon SDK for JavaScript V3
- Amazon SDK for Kotlin
- Amazon SDK for PHP V3
- Amazon SDK for Python
- Amazon SDK for Ruby V3

See Also API Version 2022-10-30 21

See Also API Version 2022-10-30 22

## **GetAutoshiftObserverNotificationStatus**

Returns the status of the autoshift observer notification. Autoshift observer notifications notify you through Amazon EventBridge when there is an autoshift event for zonal autoshift. The status can be ENABLED or DISABLED. When ENABLED, a notification is sent when an autoshift is triggered. When DISABLED, notifications are not sent.

## **Request Syntax**

```
GET /autoshift-observer-notification HTTP/1.1
```

## **URI Request Parameters**

The request does not use any URI parameters.

## **Request Body**

The request does not have a request body.

## **Response Syntax**

```
HTTP/1.1 200
Content-type: application/json
{
    "status": "string"
}
```

## **Response Elements**

If the action is successful, the service sends back an HTTP 200 response.

The following data is returned in JSON format by the service.

#### status

The status of autoshift observer notification. If the status is ENABLED, ARC includes all autoshift events when you use the Amazon EventBridge pattern Autoshift In Progress. When the

status is DISABLED, ARC includes only autoshift events for autoshifts when one or more of your resources is included in the autoshift.

Type: String

Valid Values: ENABLED | DISABLED

#### **Errors**

For information about the errors that are common to all actions, see Common Errors.

#### AccessDeniedException

You do not have sufficient access to perform this action.

HTTP Status Code: 403

#### InternalServerException

There was an internal server error.

HTTP Status Code: 500

III II Status Code. 5

**ThrottlingException** 

The request was denied due to request throttling.

HTTP Status Code: 429

### See Also

For more information about using this API in one of the language-specific Amazon SDKs, see the following:

- Amazon Command Line Interface
- Amazon SDK for .NET
- Amazon SDK for C++
- Amazon SDK for Go v2
- Amazon SDK for Java V2
- Amazon SDK for JavaScript V3

Errors API Version 2022-10-30 24

- Amazon SDK for Kotlin
- Amazon SDK for PHP V3
- Amazon SDK for Python
- Amazon SDK for Ruby V3

See Also API Version 2022-10-30 25

## GetManagedResource

Get information about a resource that's been registered for zonal shifts with Amazon Application Recovery Controller in this Amazon Web Services Region. Resources that are registered for zonal shifts are managed resources in ARC. You can start zonal shifts and configure zonal autoshift for managed resources.

## **Request Syntax**

GET /managedresources/resourceIdentifier HTTP/1.1

## **URI Request Parameters**

The request uses the following URI parameters.

#### resourceIdentifier

The identifier for the resource that Amazon shifts traffic for. The identifier is the Amazon Resource Name (ARN) for the resource.

Amazon Application Recovery Controller currently supports enabling the following resources for zonal shift and zonal autoshift:

- Amazon EC2 Auto Scaling groups
- Amazon Elastic Kubernetes Service
- Application Load Balancer
- Network Load Balancer

Length Constraints: Minimum length of 8. Maximum length of 1024.

Required: Yes

## **Request Body**

The request does not have a request body.

## **Response Syntax**

HTTP/1.1 200

Content-type: application/json

GetManagedResource API Version 2022-10-30 26

```
{
   "appliedWeights": {
      "string" : number
   },
   "arn": "string",
   "autoshifts": [
      {
         "appliedStatus": "string",
         "awayFrom": "string",
         "startTime": number
      }
   ],
   "name": "string",
   "practiceRunConfiguration": {
      "blockedDates": [ "string" ],
      "blockedWindows": [ "string" ],
      "blockingAlarms": [
         {
            "alarmIdentifier": "string",
            "type": "string"
         }
      ],
      "outcomeAlarms": [
            "alarmIdentifier": "string",
            "type": "string"
      ]
   },
   "zonalAutoshiftStatus": "string",
   "zonalShifts": [
      {
         "appliedStatus": "string",
         "awayFrom": "string",
         "comment": "string",
         "expiryTime": number,
         "practiceRunOutcome": "string",
         "resourceIdentifier": "string",
         "shiftType": "string",
         "startTime": number,
         "zonalShiftId": "string"
      }
   ]
```

Response Syntax API Version 2022-10-30 27

}

## **Response Elements**

If the action is successful, the service sends back an HTTP 200 response.

The following data is returned in JSON format by the service.

#### appliedWeights

A collection of key-value pairs that indicate whether resources are active in Availability Zones or not. The key name is the Availability Zone where the resource is deployed. The value is 1 or 0.

Type: String to float map

Key Length Constraints: Minimum length of 0. Maximum length of 20.

Valid Range: Minimum value of 0.0. Maximum value of 1.0.

#### arn

The Amazon Resource Name (ARN) for the resource.

Type: String

Length Constraints: Minimum length of 8. Maximum length of 1024.

Pattern: arn:.\*

#### autoshifts

An array of the autoshifts that are active for the resource.

Type: Array of AutoshiftInResource objects

#### name

The name of the resource.

Type: String

Length Constraints: Minimum length of 1. Maximum length of 256.

#### practiceRunConfiguration

The practice run configuration for zonal autoshift that's associated with the resource.

Response Elements API Version 2022-10-30 28

Type: PracticeRunConfiguration object

#### zonalAutoshiftStatus

The status for zonal autoshift for a resource. When the autoshift status is ENABLED, Amazon shifts traffic for a resource away from an Availability Zone, on your behalf, when Amazon determines that there's an issue in the Availability Zone that could potentially affect customers.

Type: String

Valid Values: ENABLED | DISABLED

#### zonalShifts

The zonal shifts that are currently active for a resource.

Type: Array of ZonalShiftInResource objects

#### **Errors**

For information about the errors that are common to all actions, see Common Errors.

#### AccessDeniedException

You do not have sufficient access to perform this action.

HTTP Status Code: 403

#### InternalServerException

There was an internal server error.

HTTP Status Code: 500

#### ResourceNotFoundException

The input requested a resource that was not found.

HTTP Status Code: 404

#### ThrottlingException

The request was denied due to request throttling.

HTTP Status Code: 429

Errors API Version 2022-10-30 29

### ValidationException

The input fails to satisfy the constraints specified by an Amazon service.

HTTP Status Code: 400

### See Also

For more information about using this API in one of the language-specific Amazon SDKs, see the following:

- Amazon Command Line Interface
- Amazon SDK for .NET
- Amazon SDK for C++
- Amazon SDK for Go v2
- Amazon SDK for Java V2
- Amazon SDK for JavaScript V3
- Amazon SDK for Kotlin
- Amazon SDK for PHP V3
- · Amazon SDK for Python
- Amazon SDK for Ruby V3

### ListAutoshifts

Returns the autoshifts for an Amazon Web Services Region. By default, the call returns only ACTIVE autoshifts. Optionally, you can specify the status parameter to return COMPLETED autoshifts.

## **Request Syntax**

GET /autoshifts?maxResults=maxResults&nextToken=nextToken&status=status HTTP/1.1

### **URI Request Parameters**

The request uses the following URI parameters.

#### maxResults

The number of objects that you want to return with this call.

Valid Range: Minimum value of 1. Maximum value of 100.

### nextToken

Specifies that you want to receive the next page of results. Valid only if you received a nextToken response in the previous request. If you did, it indicates that more output is available. Set this parameter to the value provided by the previous call's nextToken response to request the next page of results.

#### status

The status of the autoshift.

Valid Values: ACTIVE | COMPLETED

## **Request Body**

The request does not have a request body.

## **Response Syntax**

HTTP/1.1 200

ListAutoshifts API Version 2022-10-30 31

## **Response Elements**

If the action is successful, the service sends back an HTTP 200 response.

The following data is returned in JSON format by the service.

### items

The items in the response list.

Type: Array of AutoshiftSummary objects

### nextToken

Specifies that you want to receive the next page of results. Valid only if you received a nextToken response in the previous request. If you did, it indicates that more output is available. Set this parameter to the value provided by the previous call's nextToken response to request the next page of results.

Type: String

### **Errors**

For information about the errors that are common to all actions, see **Common Errors**.

### AccessDeniedException

You do not have sufficient access to perform this action.

Response Elements API Version 2022-10-30 32

HTTP Status Code: 403

#### InternalServerException

There was an internal server error.

HTTP Status Code: 500

### **ThrottlingException**

The request was denied due to request throttling.

HTTP Status Code: 429

### ValidationException

The input fails to satisfy the constraints specified by an Amazon service.

HTTP Status Code: 400

### See Also

For more information about using this API in one of the language-specific Amazon SDKs, see the following:

- Amazon Command Line Interface
- Amazon SDK for .NET
- Amazon SDK for C++
- Amazon SDK for Go v2
- Amazon SDK for Java V2
- Amazon SDK for JavaScript V3
- Amazon SDK for Kotlin
- Amazon SDK for PHP V3
- Amazon SDK for Python
- Amazon SDK for Ruby V3

## ListManagedResources

Lists all the resources in your Amazon Web Services account in this Amazon Web Services Region that are managed for zonal shifts in Amazon Application Recovery Controller, and information about them. The information includes the zonal autoshift status for the resource, as well as the Amazon Resource Name (ARN), the Availability Zones that each resource is deployed in, and the resource name.

## **Request Syntax**

```
GET /managedresources?maxResults=maxResults&nextToken=nextToken HTTP/1.1
```

## **URI Request Parameters**

The request uses the following URI parameters.

#### maxResults

The number of objects that you want to return with this call.

Valid Range: Minimum value of 1. Maximum value of 100.

#### nextToken

Specifies that you want to receive the next page of results. Valid only if you received a nextToken response in the previous request. If you did, it indicates that more output is available. Set this parameter to the value provided by the previous call's nextToken response to request the next page of results.

## **Request Body**

The request does not have a request body.

## **Response Syntax**

```
HTTP/1.1 200
Content-type: application/json
{
    "items": [
```

ListManagedResources API Version 2022-10-30 34

```
{
         "appliedWeights": {
            "string" : number
         },
         "arn": "string",
         "autoshifts": [
            {
               "appliedStatus": "string",
               "awayFrom": "string",
               "startTime": number
            }
         ],
         "availabilityZones": [ "string" ],
         "name": "string",
         "practiceRunStatus": "string",
         "zonalAutoshiftStatus": "string",
         "zonalShifts": [
            {
               "appliedStatus": "string",
               "awayFrom": "string",
               "comment": "string",
                "expiryTime": number,
               "practiceRunOutcome": "string",
               "resourceIdentifier": "string",
               "shiftType": "string",
               "startTime": number,
               "zonalShiftId": "string"
            }
         ]
      }
   ],
   "nextToken": "string"
}
```

## **Response Elements**

If the action is successful, the service sends back an HTTP 200 response.

The following data is returned in JSON format by the service.

#### items

The items in the response list.

Response Elements API Version 2022-10-30 35

Type: Array of ManagedResourceSummary objects

### nextToken

Specifies that you want to receive the next page of results. Valid only if you received a nextToken response in the previous request. If you did, it indicates that more output is available. Set this parameter to the value provided by the previous call's nextToken response to request the next page of results.

Type: String

### **Errors**

For information about the errors that are common to all actions, see Common Errors.

### AccessDeniedException

You do not have sufficient access to perform this action.

HTTP Status Code: 403

### InternalServerException

There was an internal server error.

HTTP Status Code: 500

### **ThrottlingException**

The request was denied due to request throttling.

HTTP Status Code: 429

### ValidationException

The input fails to satisfy the constraints specified by an Amazon service.

HTTP Status Code: 400

### See Also

For more information about using this API in one of the language-specific Amazon SDKs, see the following:

Errors API Version 2022-10-30 36

- Amazon Command Line Interface
- Amazon SDK for .NET
- Amazon SDK for C++
- Amazon SDK for Go v2
- Amazon SDK for Java V2
- Amazon SDK for JavaScript V3
- Amazon SDK for Kotlin
- Amazon SDK for PHP V3
- Amazon SDK for Python
- Amazon SDK for Ruby V3

## ListZonalShifts

Lists all active and completed zonal shifts in Amazon Application Recovery Controller in your Amazon Web Services account in this Amazon Web Services Region. ListZonalShifts returns customer-initiated zonal shifts, as well as practice run zonal shifts that ARC started on your behalf for zonal autoshift.

For more information about listing autoshifts, see ">ListAutoshifts.

## **Request Syntax**

GET /zonalshifts?
maxResults=maxResults&nextToken=nextToken&resourceIdentifier=resourceIdentifier&status=status
HTTP/1.1

## **URI Request Parameters**

The request uses the following URI parameters.

### maxResults

The number of objects that you want to return with this call.

Valid Range: Minimum value of 1. Maximum value of 100.

### nextToken

Specifies that you want to receive the next page of results. Valid only if you received a nextToken response in the previous request. If you did, it indicates that more output is available. Set this parameter to the value provided by the previous call's nextToken response to request the next page of results.

### resourceldentifier

The identifier for the resource that you want to list zonal shifts for. The identifier is the Amazon Resource Name (ARN) for the resource.

Length Constraints: Minimum length of 8. Maximum length of 1024.

### status

A status for a zonal shift.

The Status for a zonal shift can have one of the following values:

ListZonalShifts API Version 2022-10-30 38

- ACTIVE: The zonal shift has been started and is active.
- **EXPIRED**: The zonal shift has expired (the expiry time was exceeded).
- CANCELED: The zonal shift was canceled.

```
Valid Values: ACTIVE | EXPIRED | CANCELED
```

## **Request Body**

The request does not have a request body.

## **Response Syntax**

```
HTTP/1.1 200
Content-type: application/json
{
   "items": [
         "awayFrom": "string",
         "comment": "string",
         "expiryTime": number,
         "practiceRunOutcome": "string",
         "resourceIdentifier": "string",
         "shiftType": "string",
         "startTime": number,
         "status": "string",
         "zonalShiftId": "string"
      }
   ],
   "nextToken": "string"
}
```

## **Response Elements**

If the action is successful, the service sends back an HTTP 200 response.

The following data is returned in JSON format by the service.

#### items

The items in the response list.

Request Body API Version 2022-10-30 39

Type: Array of ZonalShiftSummary objects

### nextToken

Specifies that you want to receive the next page of results. Valid only if you received a nextToken response in the previous request. If you did, it indicates that more output is available. Set this parameter to the value provided by the previous call's nextToken response to request the next page of results.

Type: String

### **Errors**

For information about the errors that are common to all actions, see Common Errors.

### AccessDeniedException

You do not have sufficient access to perform this action.

HTTP Status Code: 403

### InternalServerException

There was an internal server error.

HTTP Status Code: 500

### **ThrottlingException**

The request was denied due to request throttling.

HTTP Status Code: 429

### ValidationException

The input fails to satisfy the constraints specified by an Amazon service.

HTTP Status Code: 400

## See Also

For more information about using this API in one of the language-specific Amazon SDKs, see the following:

Errors API Version 2022-10-30 40

- Amazon Command Line Interface
- Amazon SDK for .NET
- Amazon SDK for C++
- Amazon SDK for Go v2
- Amazon SDK for Java V2
- Amazon SDK for JavaScript V3
- Amazon SDK for Kotlin
- Amazon SDK for PHP V3
- Amazon SDK for Python
- Amazon SDK for Ruby V3

### StartPracticeRun

Start an on-demand practice run zonal shift in Amazon Application Recovery Controller. With zonal autoshift enabled, you can start an on-demand practice run to verify preparedness at any time. Amazon also runs automated practice runs about weekly when you have enabled zonal autoshift.

For more information, see <u>Considerations when you configure zonal autoshift</u> in the Amazon Application Recovery Controller Developer Guide.

## **Request Syntax**

```
POST /practiceruns HTTP/1.1
Content-type: application/json

{
    "awayFrom": "string",
    "comment": "string",
    "resourceIdentifier": "string"
}
```

## **URI Request Parameters**

The request does not use any URI parameters.

## **Request Body**

The request accepts the following data in JSON format.

### <u>awayFrom</u>

The Availability Zone (for example, use1-az1) that traffic is shifted away from for the resource that you specify for the practice run.

Type: String

Length Constraints: Minimum length of 0. Maximum length of 20.

Required: Yes

#### comment

The initial comment that you enter about the practice run. Be aware that this comment can be overwritten by Amazon if the automatic check for balanced capacity fails. For more information,

StartPracticeRun API Version 2022-10-30 42

see <u>Capacity checks for practice runs</u> in the Amazon Application Recovery Controller Developer Guide.

Type: String

Length Constraints: Minimum length of 0. Maximum length of 128.

Required: Yes

### resourceldentifier

The identifier for the resource that you want to start a practice run zonal shift for. The identifier is the Amazon Resource Name (ARN) for the resource.

Type: String

Length Constraints: Minimum length of 8. Maximum length of 1024.

Required: Yes

## **Response Syntax**

```
HTTP/1.1 200
Content-type: application/json

{
    "awayFrom": "string",
    "comment": "string",
    "expiryTime": number,
    "resourceIdentifier": "string",
    "startTime": number,
    "status": "string",
    "zonalShiftId": "string"
}
```

## **Response Elements**

If the action is successful, the service sends back an HTTP 200 response.

The following data is returned in JSON format by the service.

Response Syntax API Version 2022-10-30 43

#### awayFrom

The Availability Zone (for example, use1-az1) that traffic is shifted away from for the resource that you specify for the practice run.

Type: String

Length Constraints: Minimum length of 0. Maximum length of 20.

### comment

The initial comment that you enter about the practice run. Be aware that this comment can be overwritten by Amazon if the automatic check for balanced capacity fails. For more information, see <u>Capacity checks for practice runs</u> in the Amazon Application Recovery Controller Developer Guide.

Type: String

Length Constraints: Minimum length of 0. Maximum length of 128.

### expiryTime

The expiry time (expiration time) for an on-demand practice run zonal shift is 30 minutes from the time when you start the practice run, unless you cancel it before that time. However, be aware that the expiryTime field for practice run zonal shifts always has a value of 1 minute.

Type: Timestamp

### resourceldentifier

The identifier for the resource that you want to shift traffic for. The identifier is the Amazon Resource Name (ARN) for the resource.

Type: String

Length Constraints: Minimum length of 8. Maximum length of 1024.

### <u>startTime</u>

The time (UTC) when the zonal shift starts.

Type: Timestamp

### <u>status</u>

A status for the practice run (expected status is **ACTIVE**).

Response Elements API Version 2022-10-30 44

Type: String

Valid Values: ACTIVE | EXPIRED | CANCELED

### zonalShiftId

The identifier of a practice run zonal shift.

Type: String

Length Constraints: Minimum length of 6. Maximum length of 36.

Pattern: [A-Za-z0-9-]+

### **Errors**

For information about the errors that are common to all actions, see Common Errors.

### ${\bf Access Denied Exception}$

You do not have sufficient access to perform this action.

HTTP Status Code: 403

## ConflictException

The request could not be processed because of conflict in the current state of the resource.

HTTP Status Code: 409

## Internal Server Exception

There was an internal server error.

HTTP Status Code: 500

## Resource Not Found Exception

The input requested a resource that was not found.

HTTP Status Code: 404

### **ThrottlingException**

The request was denied due to request throttling.

Errors API Version 2022-10-30 45

HTTP Status Code: 429

### ValidationException

The input fails to satisfy the constraints specified by an Amazon service.

HTTP Status Code: 400

### See Also

For more information about using this API in one of the language-specific Amazon SDKs, see the following:

- Amazon Command Line Interface
- Amazon SDK for .NET
- Amazon SDK for C++
- Amazon SDK for Go v2
- Amazon SDK for Java V2
- Amazon SDK for JavaScript V3
- Amazon SDK for Kotlin
- Amazon SDK for PHP V3
- Amazon SDK for Python
- Amazon SDK for Ruby V3

### StartZonalShift

You start a zonal shift to temporarily move load balancer traffic away from an Availability Zone in an Amazon Web Services Region, to help your application recover immediately, for example, from a developer's bad code deployment or from an Amazon infrastructure failure in a single Availability Zone. You can start a zonal shift in ARC only for managed resources in your Amazon Web Services account in an Amazon Web Services Region. Resources are automatically registered with ARC by Amazon services.

Amazon Application Recovery Controller currently supports enabling the following resources for zonal shift and zonal autoshift:

- Amazon EC2 Auto Scaling groups
- Amazon Elastic Kubernetes Service
- Application Load Balancer
- Network Load Balancer

When you start a zonal shift, traffic for the resource is no longer routed to the Availability Zone. The zonal shift is created immediately in ARC. However, it can take a short time, typically up to a few minutes, for existing, in-progress connections in the Availability Zone to complete.

For more information, see <u>Zonal shift</u> in the Amazon Application Recovery Controller Developer Guide.

## **Request Syntax**

```
POST /zonalshifts HTTP/1.1
Content-type: application/json

{
    "awayFrom": "string",
    "comment": "string",
    "expiresIn": "string",
    "resourceIdentifier": "string"
}
```

### **URI Request Parameters**

The request does not use any URI parameters.

StartZonalShift API Version 2022-10-30 47

## **Request Body**

The request accepts the following data in JSON format.

### awayFrom

The Availability Zone (for example, use1-az1) that traffic is moved away from for a resource when you start a zonal shift. Until the zonal shift expires or you cancel it, traffic for the resource is instead moved to other Availability Zones in the Amazon Web Services Region.

Type: String

Length Constraints: Minimum length of 0. Maximum length of 20.

Required: Yes

### comment

A comment that you enter about the zonal shift. Only the latest comment is retained; no comment history is maintained. A new comment overwrites any existing comment string.

Type: String

Length Constraints: Minimum length of 0. Maximum length of 128.

Required: Yes

### expiresIn

The length of time that you want a zonal shift to be active, which ARC converts to an expiry time (expiration time). Zonal shifts are temporary. You can set a zonal shift to be active initially for up to three days (72 hours).

If you want to still keep traffic away from an Availability Zone, you can update the zonal shift and set a new expiration. You can also cancel a zonal shift, before it expires, for example, if you're ready to restore traffic to the Availability Zone.

To set a length of time for a zonal shift to be active, specify a whole number, and then one of the following, with no space:

- A lowercase letter m: To specify that the value is in minutes.
- A lowercase letter h: To specify that the value is in hours.

Request Body API Version 2022-10-30 48

For example: 20h means the zonal shift expires in 20 hours. 120m means the zonal shift expires in 120 minutes (2 hours).

Type: String

Length Constraints: Minimum length of 2. Maximum length of 5.

Pattern: ([1-9][0-9]\*)(m|h)

Required: Yes

### resourceldentifier

The identifier for the resource that Amazon shifts traffic for. The identifier is the Amazon Resource Name (ARN) for the resource.

Amazon Application Recovery Controller currently supports enabling the following resources for zonal shift and zonal autoshift:

- Amazon EC2 Auto Scaling groups
- Amazon Elastic Kubernetes Service
- Application Load Balancer
- Network Load Balancer

Type: String

Length Constraints: Minimum length of 8. Maximum length of 1024.

Required: Yes

## **Response Syntax**

```
HTTP/1.1 201
Content-type: application/json

{
    "awayFrom": "string",
    "comment": "string",
    "expiryTime": number,
    "resourceIdentifier": "string",
    "startTime": number,
```

Response Syntax API Version 2022-10-30 49

```
"status": "string",
"zonalShiftId": "string"
}
```

## **Response Elements**

If the action is successful, the service sends back an HTTP 201 response.

The following data is returned in JSON format by the service.

### awayFrom

The Availability Zone (for example, use1-az1) that traffic is moved away from for a resource when you start a zonal shift. Until the zonal shift expires or you cancel it, traffic for the resource is instead moved to other Availability Zones in the Amazon Web Services Region.

Type: String

Length Constraints: Minimum length of 0. Maximum length of 20.

#### comment

A comment that you enter about the zonal shift. Only the latest comment is retained; no comment history is maintained. A new comment overwrites any existing comment string.

Type: String

Length Constraints: Minimum length of 0. Maximum length of 128.

## <u>expiryTime</u>

The expiry time (expiration time) for a customer-initiated zonal shift. A zonal shift is temporary and must be set to expire when you start the zonal shift. You can initially set a zonal shift to expire in a maximum of three days (72 hours). However, you can update a zonal shift to set a new expiration at any time.

When you start a zonal shift, you specify how long you want it to be active, which ARC converts to an expiry time (expiration time). You can cancel a zonal shift when you're ready to restore traffic to the Availability Zone, or just wait for it to expire. Or you can update the zonal shift to specify another length of time to expire in.

Type: Timestamp

Response Elements API Version 2022-10-30 50

#### resourceldentifier

The identifier for the resource that Amazon shifts traffic for. The identifier is the Amazon Resource Name (ARN) for the resource.

Amazon Application Recovery Controller currently supports enabling the following resources for zonal shift and zonal autoshift:

- Amazon EC2 Auto Scaling groups
- Amazon Elastic Kubernetes Service
- Application Load Balancer
- Network Load Balancer

Type: String

Length Constraints: Minimum length of 8. Maximum length of 1024.

### startTime

The time (UTC) when the zonal shift starts.

Type: Timestamp

### <u>status</u>

A status for a zonal shift.

The Status for a zonal shift can have one of the following values:

- ACTIVE: The zonal shift has been started and is active.
- **EXPIRED:** The zonal shift has expired (the expiry time was exceeded).
- CANCELED: The zonal shift was canceled.

Type: String

Valid Values: ACTIVE | EXPIRED | CANCELED

#### zonalShiftId

The identifier of a zonal shift.

Type: String

Length Constraints: Minimum length of 6. Maximum length of 36.

Response Elements API Version 2022-10-30 51

Pattern: [A-Za-z0-9-]+

### **Errors**

For information about the errors that are common to all actions, see Common Errors.

### AccessDeniedException

You do not have sufficient access to perform this action.

HTTP Status Code: 403

### ConflictException

The request could not be processed because of conflict in the current state of the resource.

HTTP Status Code: 409

### InternalServerException

There was an internal server error.

HTTP Status Code: 500

### Resource Not Found Exception

The input requested a resource that was not found.

HTTP Status Code: 404

### **ThrottlingException**

The request was denied due to request throttling.

HTTP Status Code: 429

#### ValidationException

The input fails to satisfy the constraints specified by an Amazon service.

HTTP Status Code: 400

## See Also

For more information about using this API in one of the language-specific Amazon SDKs, see the following:

Errors API Version 2022-10-30 52

- Amazon Command Line Interface
- Amazon SDK for .NET
- Amazon SDK for C++
- Amazon SDK for Go v2
- Amazon SDK for Java V2
- Amazon SDK for JavaScript V3
- Amazon SDK for Kotlin
- Amazon SDK for PHP V3
- Amazon SDK for Python
- Amazon SDK for Ruby V3

# **UpdateAutoshiftObserverNotificationStatus**

Update the status of autoshift observer notification. Autoshift observer notification enables you to be notified, through Amazon EventBridge, when there is an autoshift event for zonal autoshift.

If the status is ENABLED, ARC includes all autoshift events when you use the EventBridge pattern Autoshift In Progress. When the status is DISABLED, ARC includes only autoshift events for autoshifts when one or more of your resources is included in the autoshift.

For more information, see <u>Notifications for practice runs and autoshifts</u> in the Amazon Application Recovery Controller Developer Guide.

## **Request Syntax**

```
PUT /autoshift-observer-notification HTTP/1.1
Content-type: application/json
{
    "status": "string"
}
```

### **URI Request Parameters**

The request does not use any URI parameters.

## **Request Body**

The request accepts the following data in JSON format.

#### status

The status to set for autoshift observer notification. If the status is ENABLED, ARC includes all autoshift events when you use the Amazon EventBridge pattern Autoshift In Progress. When the status is DISABLED, ARC includes only autoshift events for autoshifts when one or more of your resources is included in the autoshift.

Type: String

Valid Values: ENABLED | DISABLED

Required: Yes

## **Response Syntax**

```
HTTP/1.1 200
Content-type: application/json
{
    "status": "string"
}
```

# **Response Elements**

If the action is successful, the service sends back an HTTP 200 response.

The following data is returned in JSON format by the service.

#### status

The status for autoshift observer notification.

Type: String

Valid Values: ENABLED | DISABLED

### **Errors**

For information about the errors that are common to all actions, see Common Errors.

### AccessDeniedException

You do not have sufficient access to perform this action.

HTTP Status Code: 403

### InternalServerException

There was an internal server error.

HTTP Status Code: 500

### **ThrottlingException**

The request was denied due to request throttling.

Response Syntax API Version 2022-10-30 55

HTTP Status Code: 429

### ValidationException

The input fails to satisfy the constraints specified by an Amazon service.

HTTP Status Code: 400

### See Also

For more information about using this API in one of the language-specific Amazon SDKs, see the following:

- Amazon Command Line Interface
- Amazon SDK for .NET
- Amazon SDK for C++
- Amazon SDK for Go v2
- Amazon SDK for Java V2
- Amazon SDK for JavaScript V3
- Amazon SDK for Kotlin
- Amazon SDK for PHP V3
- Amazon SDK for Python
- Amazon SDK for Ruby V3

# **UpdatePracticeRunConfiguration**

Update a practice run configuration to change one or more of the following: add, change, or remove the blocking alarm; change the outcome alarm; or add, change, or remove blocking dates or time windows.

## **Request Syntax**

```
PATCH /configuration/resourceIdentifier HTTP/1.1
Content-type: application/json
{
   "blockedDates": [ "string" ],
   "blockedWindows": [ "string" ],
   "blockingAlarms": [
      {
         "alarmIdentifier": "string",
         "type": "string"
      }
   ],
   "outcomeAlarms": [
      {
         "alarmIdentifier": "string",
         "type": "string"
   ]
}
```

## **URI Request Parameters**

The request uses the following URI parameters.

### resourceIdentifier

The identifier for the resource that you want to update the practice run configuration for. The identifier is the Amazon Resource Name (ARN) for the resource.

Length Constraints: Minimum length of 8. Maximum length of 1024.

Required: Yes

## **Request Body**

The request accepts the following data in JSON format.

### blockedDates

Add, change, or remove blocked dates for a practice run in zonal autoshift.

Optionally, you can block practice runs for specific calendar dates. The format for blocked dates is: YYYY-MM-DD. Keep in mind, when you specify dates, that dates and times for practice runs are in UTC. Separate multiple blocked dates with spaces.

For example, if you have an application update scheduled to launch on May 1, 2024, and you don't want practice runs to shift traffic away at that time, you could set a blocked date for 2024-05-01.

Type: Array of strings

Array Members: Minimum number of 0 items. Maximum number of 15 items.

Length Constraints: Fixed length of 10.

Pattern: [0-9]{4}-[0-9]{2}-[0-9]{2}

Required: No

#### blockedWindows

Add, change, or remove windows of days and times for when you can, optionally, block ARC from starting a practice run for a resource.

The format for blocked windows is: DAY:HH:SS-DAY:HH:SS. Keep in mind, when you specify dates, that dates and times for practice runs are in UTC. Also, be aware of potential time adjustments that might be required for daylight saving time differences. Separate multiple blocked windows with spaces.

For example, say you run business report summaries three days a week. For this scenario, you might set the following recurring days and times as blocked windows, for example: MON-20:30-21:30 WED-20:30-21:30 FRI-20:30-21:30.

Type: Array of strings

Request Body API Version 2022-10-30 58

Array Members: Minimum number of 0 items. Maximum number of 15 items.

Length Constraints: Fixed length of 19.

Pattern:  $(Mon|Tue|Wed|Thu|Fri|Sat|Sun):[0-9]{2}:[0-9]{2}-(Mon|Tue|Wed|Thu|Fri|Sat|Sun):[0-9]{2}:[0-9]{2}$ 

Required: No

### blockingAlarms

Add, change, or remove the Amazon CloudWatch alarm that you optionally specify as the blocking alarm for practice runs.

Type: Array of ControlCondition objects

Array Members: Fixed number of 1 item.

Required: No

#### outcomeAlarms

Specify a new the Amazon CloudWatch alarm as the outcome alarm for practice runs.

Type: Array of <u>ControlCondition</u> objects

Array Members: Fixed number of 1 item.

Required: No

## **Response Syntax**

```
HTTP/1.1 200
Content-type: application/json

{
    "arn": "string",
    "name": "string",
    "practiceRunConfiguration": {
        "blockedDates": [ "string" ],
        "blockedWindows": [ "string" ],
        "blockingAlarms": [
```

Response Syntax API Version 2022-10-30 59

```
{
    "alarmIdentifier": "string",
    "type": "string"
}

],
    "outcomeAlarms": [
    {
        "alarmIdentifier": "string",
        "type": "string"
    }
    ]
},
    "zonalAutoshiftStatus": "string"
}
```

## **Response Elements**

If the action is successful, the service sends back an HTTP 200 response.

The following data is returned in JSON format by the service.

#### arn

The Amazon Resource Name (ARN) of the resource that you updated the practice run for.

Type: String

Length Constraints: Minimum length of 8. Maximum length of 1024.

Pattern: arn:.\*

#### name

The name of the resource that you updated the practice run for.

Type: String

Length Constraints: Minimum length of 1. Maximum length of 256.

### practiceRunConfiguration

The practice run configuration that was updated.

Type: PracticeRunConfiguration object

Response Elements API Version 2022-10-30 60

#### zonalAutoshiftStatus

The zonal autoshift status for the resource that you updated the practice run for.

Type: String

Valid Values: ENABLED | DISABLED

#### **Errors**

For information about the errors that are common to all actions, see Common Errors.

### AccessDeniedException

You do not have sufficient access to perform this action.

HTTP Status Code: 403

### ConflictException

The request could not be processed because of conflict in the current state of the resource.

HTTP Status Code: 409

### InternalServerException

There was an internal server error.

HTTP Status Code: 500

### Resource Not Found Exception

The input requested a resource that was not found.

HTTP Status Code: 404

### **ThrottlingException**

The request was denied due to request throttling.

HTTP Status Code: 429

### ValidationException

The input fails to satisfy the constraints specified by an Amazon service.

Errors API Version 2022-10-30 61

HTTP Status Code: 400

## See Also

For more information about using this API in one of the language-specific Amazon SDKs, see the following:

- Amazon Command Line Interface
- Amazon SDK for .NET
- Amazon SDK for C++
- Amazon SDK for Go v2
- Amazon SDK for Java V2
- Amazon SDK for JavaScript V3
- Amazon SDK for Kotlin
- Amazon SDK for PHP V3
- Amazon SDK for Python
- Amazon SDK for Ruby V3

# **UpdateZonalAutoshiftConfiguration**

The zonal autoshift configuration for a resource includes the practice run configuration and the status for running autoshifts, zonal autoshift status. When a resource has a practice run configuration, ARC starts weekly zonal shifts for the resource, to shift traffic away from an Availability Zone. Weekly practice runs help you to make sure that your application can continue to operate normally with the loss of one Availability Zone.

You can update the zonal autoshift status to enable or disable zonal autoshift. When zonal autoshift is ENABLED, you authorize Amazon to shift away resource traffic for an application from an Availability Zone during events, on your behalf, to help reduce time to recovery. Traffic is also shifted away for the required weekly practice runs.

## **Request Syntax**

```
PUT /managedresources/resourceIdentifier HTTP/1.1
Content-type: application/json
{
    "zonalAutoshiftStatus": "string"
}
```

## **URI Request Parameters**

The request uses the following URI parameters.

### <u>resourceIdentifier</u>

The identifier for the resource that you want to update the zonal autoshift configuration for. The identifier is the Amazon Resource Name (ARN) for the resource.

Length Constraints: Minimum length of 8. Maximum length of 1024.

Required: Yes

# **Request Body**

The request accepts the following data in JSON format.

#### zonalAutoshiftStatus

The zonal autoshift status for the resource that you want to update the zonal autoshift configuration for. Choose ENABLED to authorize Amazon to shift away resource traffic for an application from an Availability Zone during events, on your behalf, to help reduce time to recovery.

Type: String

Valid Values: ENABLED | DISABLED

Required: Yes

## **Response Syntax**

```
HTTP/1.1 200
Content-type: application/json

{
    "resourceIdentifier": "string",
    "zonalAutoshiftStatus": "string"
}
```

# **Response Elements**

If the action is successful, the service sends back an HTTP 200 response.

The following data is returned in JSON format by the service.

### resourceIdentifier

The identifier for the resource that you updated the zonal autoshift configuration for. The identifier is the Amazon Resource Name (ARN) for the resource.

Type: String

Length Constraints: Minimum length of 8. Maximum length of 1024.

### **zonalAutoshiftStatus**

The updated zonal autoshift status for the resource.

Type: String

Response Syntax API Version 2022-10-30 64

Valid Values: ENABLED | DISABLED

### **Errors**

For information about the errors that are common to all actions, see Common Errors.

### AccessDeniedException

You do not have sufficient access to perform this action.

HTTP Status Code: 403

### ConflictException

The request could not be processed because of conflict in the current state of the resource.

HTTP Status Code: 409

### InternalServerException

There was an internal server error.

HTTP Status Code: 500

### ResourceNotFoundException

The input requested a resource that was not found.

HTTP Status Code: 404

### **ThrottlingException**

The request was denied due to request throttling.

HTTP Status Code: 429

#### ValidationException

The input fails to satisfy the constraints specified by an Amazon service.

HTTP Status Code: 400

## See Also

For more information about using this API in one of the language-specific Amazon SDKs, see the following:

API Version 2022-10-30 65 Errors

- Amazon Command Line Interface
- Amazon SDK for .NET
- Amazon SDK for C++
- Amazon SDK for Go v2
- Amazon SDK for Java V2
- Amazon SDK for JavaScript V3
- Amazon SDK for Kotlin
- Amazon SDK for PHP V3
- Amazon SDK for Python
- Amazon SDK for Ruby V3

# **UpdateZonalShift**

Update an active zonal shift in Amazon Application Recovery Controller in your Amazon Web Services account. You can update a zonal shift to set a new expiration, or edit or replace the comment for the zonal shift.

# **Request Syntax**

```
PATCH /zonalshifts/zonalShiftId HTTP/1.1
Content-type: application/json

{
    "comment": "string",
    "expiresIn": "string"
}
```

# **URI Request Parameters**

The request uses the following URI parameters.

# zonalShiftId

The identifier of a zonal shift.

Length Constraints: Minimum length of 6. Maximum length of 36.

Pattern: [A-Za-z0-9-]+

Required: Yes

# **Request Body**

The request accepts the following data in JSON format.

#### comment

A comment that you enter about the zonal shift. Only the latest comment is retained; no comment history is maintained. A new comment overwrites any existing comment string.

Type: String

UpdateZonalShift API Version 2022-10-30 67

Length Constraints: Minimum length of 0. Maximum length of 128.

Required: No

# <u>expiresIn</u>

The length of time that you want a zonal shift to be active, which ARC converts to an expiry time (expiration time). Zonal shifts are temporary. You can set a zonal shift to be active initially for up to three days (72 hours).

If you want to still keep traffic away from an Availability Zone, you can update the zonal shift and set a new expiration. You can also cancel a zonal shift, before it expires, for example, if you're ready to restore traffic to the Availability Zone.

To set a length of time for a zonal shift to be active, specify a whole number, and then one of the following, with no space:

- A lowercase letter m: To specify that the value is in minutes.
- A lowercase letter h: To specify that the value is in hours.

For example: 20h means the zonal shift expires in 20 hours. 120m means the zonal shift expires in 120 minutes (2 hours).

Type: String

Length Constraints: Minimum length of 2. Maximum length of 5.

Pattern: ([1-9][0-9]\*)(m|h)

Required: No

# **Response Syntax**

```
HTTP/1.1 200
Content-type: application/json

{
    "awayFrom": "string",
    "comment": "string",
    "expiryTime": number,
    "resourceIdentifier": "string",
    "startTime": number,
```

Response Syntax API Version 2022-10-30 68

```
"<u>status</u>": "string",
"<u>zonalShiftId</u>": "string"
}
```

# **Response Elements**

If the action is successful, the service sends back an HTTP 200 response.

The following data is returned in JSON format by the service.

# awayFrom

The Availability Zone (for example, use1-az1) that traffic is moved away from for a resource when you start a zonal shift. Until the zonal shift expires or you cancel it, traffic for the resource is instead moved to other Availability Zones in the Amazon Web Services Region.

Type: String

Length Constraints: Minimum length of 0. Maximum length of 20.

### comment

A comment that you enter about the zonal shift. Only the latest comment is retained; no comment history is maintained. A new comment overwrites any existing comment string.

Type: String

Length Constraints: Minimum length of 0. Maximum length of 128.

# <u>expiryTime</u>

The expiry time (expiration time) for a customer-initiated zonal shift. A zonal shift is temporary and must be set to expire when you start the zonal shift. You can initially set a zonal shift to expire in a maximum of three days (72 hours). However, you can update a zonal shift to set a new expiration at any time.

When you start a zonal shift, you specify how long you want it to be active, which ARC converts to an expiry time (expiration time). You can cancel a zonal shift when you're ready to restore traffic to the Availability Zone, or just wait for it to expire. Or you can update the zonal shift to specify another length of time to expire in.

Type: Timestamp

Response Elements API Version 2022-10-30 69

### resourceldentifier

The identifier for the resource that Amazon shifts traffic for. The identifier is the Amazon Resource Name (ARN) for the resource.

Amazon Application Recovery Controller currently supports enabling the following resources for zonal shift and zonal autoshift:

- Amazon EC2 Auto Scaling groups
- Amazon Elastic Kubernetes Service
- Application Load Balancer
- Network Load Balancer

Type: String

Length Constraints: Minimum length of 8. Maximum length of 1024.

### startTime

The time (UTC) when the zonal shift starts.

Type: Timestamp

## <u>status</u>

A status for a zonal shift.

The Status for a zonal shift can have one of the following values:

- ACTIVE: The zonal shift has been started and is active.
- **EXPIRED:** The zonal shift has expired (the expiry time was exceeded).
- CANCELED: The zonal shift was canceled.

Type: String

Valid Values: ACTIVE | EXPIRED | CANCELED

### zonalShiftId

The identifier of a zonal shift.

Type: String

Length Constraints: Minimum length of 6. Maximum length of 36.

Response Elements API Version 2022-10-30 70

Pattern: [A-Za-z0-9-]+

# **Errors**

For information about the errors that are common to all actions, see Common Errors.

# AccessDeniedException

You do not have sufficient access to perform this action.

HTTP Status Code: 403

# ConflictException

The request could not be processed because of conflict in the current state of the resource.

HTTP Status Code: 409

# InternalServerException

There was an internal server error.

HTTP Status Code: 500

# Resource Not Found Exception

The input requested a resource that was not found.

HTTP Status Code: 404

## **ThrottlingException**

The request was denied due to request throttling.

HTTP Status Code: 429

### ValidationException

The input fails to satisfy the constraints specified by an Amazon service.

HTTP Status Code: 400

# See Also

For more information about using this API in one of the language-specific Amazon SDKs, see the following:

Errors API Version 2022-10-30 71

- Amazon Command Line Interface
- Amazon SDK for .NET
- Amazon SDK for C++
- Amazon SDK for Go v2
- Amazon SDK for Java V2
- Amazon SDK for JavaScript V3
- Amazon SDK for Kotlin
- Amazon SDK for PHP V3
- Amazon SDK for Python
- Amazon SDK for Ruby V3

# **Data Types**

The ARC - Zonal Shift API contains several data types that various actions use. This section describes each data type in detail.

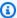

## Note

The order of each element in a data type structure is not guaranteed. Applications should not assume a particular order.

The following data types are supported:

- AutoshiftInResource
- AutoshiftSummary
- ControlCondition
- ManagedResourceSummary
- PracticeRunConfiguration
- ZonalShiftInResource
- ZonalShiftSummary

# **AutoshiftInResource**

A complex structure that lists an autoshift that is currently active for a managed resource and information about the autoshift.

For more information, see <u>How zonal autoshift and practice runs work</u> in the Amazon Application Recovery Controller Developer Guide.

# **Contents**

# appliedStatus

The appliedStatus field specifies which application traffic shift is in effect for a resource when there is more than one active traffic shift. There can be more than one application traffic shift in progress at the same time - that is, practice run zonal shifts, customer-initiated zonal shifts, or an autoshift. The appliedStatus field for a shift that is in progress for a resource can have one of two values: APPLIED or NOT\_APPLIED. The zonal shift or autoshift that is currently in effect for the resource has an appliedStatus set to APPLIED.

The overall principle for precedence is that zonal shifts that you start as a customer take precedence autoshifts, which take precedence over practice runs. That is, customer-initiated zonal shifts > autoshifts > practice run zonal shifts.

For more information, see <u>How zonal autoshift and practice runs work</u> in the Amazon Application Recovery Controller Developer Guide.

Type: String

Valid Values: APPLIED | NOT\_APPLIED

Required: Yes

# awayFrom

The Availability Zone (for example, use1-az1) that traffic is shifted away from for a resource, when Amazon starts an autoshift. Until the autoshift ends, traffic for the resource is instead directed to other Availability Zones in the Amazon Web Services Region. An autoshift can end for a resource, for example, when Amazon ends the autoshift for the Availability Zone or when you disable zonal autoshift for the resource.

Type: String

AutoshiftInResource API Version 2022-10-30 74

Length Constraints: Minimum length of 0. Maximum length of 20.

Required: Yes

## startTime

The time (UTC) when the autoshift started.

Type: Timestamp

Required: Yes

# **See Also**

For more information about using this API in one of the language-specific Amazon SDKs, see the following:

- Amazon SDK for C++
- Amazon SDK for Java V2
- Amazon SDK for Ruby V3

# **AutoshiftSummary**

Information about an autoshift. Amazon starts an autoshift to temporarily move traffic for a resource away from an Availability Zone in an Amazon Web Services Region when Amazon determines that there's an issue in the Availability Zone that could potentially affect customers. You can configure zonal autoshift in ARC for managed resources in your Amazon Web Services account in a Region. Supported Amazon resources are automatically registered with ARC.

Autoshifts are temporary. When the Availability Zone recovers, Amazon ends the autoshift, and traffic for the resource is no longer directed to the other Availability Zones in the Region.

You can stop an autoshift for a resource by disabling zonal autoshift.

# **Contents**

# awayFrom

The Availability Zone (for example, use1-az1) that traffic is shifted away from for a resource when Amazon starts an autoshift. Until the autoshift ends, traffic for the resource is instead directed to other Availability Zones in the Amazon Web Services Region. An autoshift can end for a resource, for example, when Amazon ends the autoshift for the Availability Zone or when you disable zonal autoshift for the resource.

Type: String

Length Constraints: Minimum length of 0. Maximum length of 20.

Required: Yes

## startTime

The time (in UTC) when the autoshift started.

Type: Timestamp

Required: Yes

#### status

The status for an autoshift.

Type: String

AutoshiftSummary API Version 2022-10-30 76

Valid Values: ACTIVE | COMPLETED

Required: Yes

# endTime

The time (in UTC) when the autoshift ended.

Type: Timestamp

Required: No

# **See Also**

For more information about using this API in one of the language-specific Amazon SDKs, see the following:

- Amazon SDK for C++
- Amazon SDK for Java V2
- Amazon SDK for Ruby V3

# **ControlCondition**

A control condition is an alarm that you specify for a practice run. When you configure practice runs with zonal autoshift for a resource, you specify Amazon CloudWatch alarms, which you create in CloudWatch to use with the practice run. The alarms that you specify are an *outcome alarm*, to monitor application health during practice runs and, optionally, a *blocking alarm*, to block practice runs from starting or to interrupt a practice run in progress.

Control condition alarms do not apply for autoshifts.

For more information, see <u>Considerations when you configure zonal autoshift</u> in the Amazon Application Recovery Controller Developer Guide.

# **Contents**

#### alarmIdentifier

The Amazon Resource Name (ARN) for an Amazon CloudWatch alarm that you specify as a control condition for a practice run.

Type: String

Length Constraints: Minimum length of 8. Maximum length of 1024.

Pattern: .\*

Required: Yes

#### type

The type of alarm specified for a practice run. You can only specify Amazon CloudWatch alarms for practice runs, so the only valid value is CLOUDWATCH.

Type: String

Valid Values: CLOUDWATCH

Required: Yes

# See Also

For more information about using this API in one of the language-specific Amazon SDKs, see the following:

ControlCondition API Version 2022-10-30 78

- Amazon SDK for C++
- Amazon SDK for Java V2
- Amazon SDK for Ruby V3

# ManagedResourceSummary

A complex structure for a managed resource in an Amazon Web Services account with information about zonal shifts and autoshifts.

You can start a zonal shift in ARC for a managed resource to temporarily move traffic for the resource away from an Availability Zone in an Amazon Web Services Region. You can also configure zonal autoshift for a managed resource.

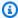

### Note

At this time, managed resources are Amazon EC2 Auto Scaling groups, Amazon Elastic Kubernetes Service, Network Load Balancers, and Application Load Balancer.

# **Contents**

# availabilityZones

The Availability Zones that a resource is deployed in.

Type: Array of strings

Length Constraints: Minimum length of 0. Maximum length of 20.

Required: Yes

# appliedWeights

A collection of key-value pairs that indicate whether resources are active in Availability Zones or not. The key name is the Availability Zone where the resource is deployed. The value is 1 or 0.

Type: String to float map

Key Length Constraints: Minimum length of 0. Maximum length of 20.

Valid Range: Minimum value of 0.0. Maximum value of 1.0.

Required: No

#### arn

The Amazon Resource Name (ARN) for the managed resource.

Type: String

Length Constraints: Minimum length of 8. Maximum length of 1024.

Pattern: arn:.\*

Required: No

## autoshifts

An array of the autoshifts that have been completed for a resource.

Type: Array of AutoshiftInResource objects

Required: No

#### name

The name of the managed resource.

Type: String

Length Constraints: Minimum length of 1. Maximum length of 256.

Required: No

# practiceRunStatus

This status tracks whether a practice run configuration exists for a resource. When you configure a practice run for a resource so that a practice run configuration exists, ARC sets this value to ENABLED. If a you have not configured a practice run for the resource, or delete a practice run configuration, ARC sets the value to DISABLED.

ARC updates this status; you can't set a practice run status to ENABLED or DISABLED.

Type: String

Valid Values: ENABLED | DISABLED

Required: No

#### zonalAutoshiftStatus

The status of autoshift for a resource. When you configure zonal autoshift for a resource, you can set the value of the status to ENABLED or DISABLED.

Contents API Version 2022-10-30 81

Type: String

Valid Values: ENABLED | DISABLED

Required: No

## zonalShifts

An array of the zonal shifts for a resource.

Type: Array of ZonalShiftInResource objects

Required: No

# See Also

For more information about using this API in one of the language-specific Amazon SDKs, see the following:

- Amazon SDK for C++
- Amazon SDK for Java V2
- Amazon SDK for Ruby V3

# PracticeRunConfiguration

A practice run configuration for a resource includes the Amazon CloudWatch alarms that you've specified for a practice run, as well as any blocked dates or blocked windows for the practice run. When a resource has a practice run configuration, ARC shifts traffic for the resource weekly for practice runs.

Practice runs are required for zonal autoshift. The zonal shifts that ARC starts for practice runs help you to ensure that shifting away traffic from an Availability Zone during an autoshift is safe for your application.

You can update or delete a practice run configuration. Before you delete a practice run configuration, you must disable zonal autoshift for the resource. A practice run configuration is required when zonal autoshift is enabled.

# **Contents**

#### **outcomeAlarms**

The *outcome alarm* for practice runs is an alarm that you specify that ends a practice run when the alarm is in an ALARM state.

Type: Array of ControlCondition objects

Array Members: Fixed number of 1 item.

Required: Yes

#### blockedDates

An array of one or more dates that you can specify when Amazon does not start practice runs for a resource.

Specify blocked dates, in UTC, in the format YYYY-MM-DD, separated by spaces.

Type: Array of strings

Array Members: Minimum number of 0 items. Maximum number of 15 items.

Length Constraints: Fixed length of 10.

Pattern: [0-9]{4}-[0-9]{2}-[0-9]{2}

PracticeRunConfiguration API Version 2022-10-30 83

Required: No

### blockedWindows

An array of one or more windows of days and times that you can block ARC from starting practice runs for a resource.

Specify the blocked windows in UTC, using the format DAY: HH: MM-DAY: HH: MM, separated by spaces. For example, MON:18:30-MON:19:30 TUE:18:30-TUE:19:30.

Type: Array of strings

Array Members: Minimum number of 0 items. Maximum number of 15 items.

Length Constraints: Fixed length of 19.

Pattern:  $(Mon|Tue|Wed|Thu|Fri|Sat|Sun):[0-9]{2}:[0-9]{2}-(Mon|Tue|Wed|Thu|Fri|Sat|Sun):[0-9]{2}:[0-9]{2}$ 

Required: No

# blockingAlarms

The *blocking alarm* for practice runs is an optional alarm that you can specify that blocks practice runs when the alarm is in an ALARM state.

Type: Array of ControlCondition objects

Array Members: Fixed number of 1 item.

Required: No

# See Also

For more information about using this API in one of the language-specific Amazon SDKs, see the following:

- Amazon SDK for C++
- Amazon SDK for Java V2
- Amazon SDK for Ruby V3

# ZonalShiftInResource

A complex structure that lists the zonal shifts for a managed resource and their statuses for the resource.

# **Contents**

# appliedStatus

The appliedStatus field specifies which application traffic shift is in effect for a resource when there is more than one active traffic shift. There can be more than one application traffic shift in progress at the same time - that is, practice run zonal shifts, customer-initiated zonal shifts, or an autoshift. The appliedStatus field for a shift that is in progress for a resource can have one of two values: APPLIED or NOT\_APPLIED. The zonal shift or autoshift that is currently in effect for the resource has an appliedStatus set to APPLIED.

The overall principle for precedence is that zonal shifts that you start as a customer take precedence autoshifts, which take precedence over practice runs. That is, customer-initiated zonal shifts > autoshifts > practice run zonal shifts.

For more information, see <u>How zonal autoshift and practice runs work</u> in the Amazon Application Recovery Controller Developer Guide.

Type: String

Valid Values: APPLIED | NOT\_APPLIED

Required: Yes

## awayFrom

The Availability Zone (for example, use1-az1) that traffic is moved away from for a resource when you start a zonal shift. Until the zonal shift expires or you cancel it, traffic for the resource is instead moved to other Availability Zones in the Amazon Web Services Region.

Type: String

Length Constraints: Minimum length of 0. Maximum length of 20.

Required: Yes

ZonalShiftInResource API Version 2022-10-30 85

#### comment

A comment that you enter for a customer-initiated zonal shift. Only the latest comment is retained; no comment history is maintained. That is, a new comment overwrites any existing comment string.

Type: String

Length Constraints: Minimum length of 0. Maximum length of 128.

Required: Yes

# expiryTime

The expiry time (expiration time) for a customer-initiated zonal shift. A zonal shift is temporary and must be set to expire when you start the zonal shift. You can initially set a zonal shift to expire in a maximum of three days (72 hours). However, you can update a zonal shift to set a new expiration at any time.

When you start a zonal shift, you specify how long you want it to be active, which ARC converts to an expiry time (expiration time). You can cancel a zonal shift when you're ready to restore traffic to the Availability Zone, or just wait for it to expire. Or you can update the zonal shift to specify another length of time to expire in.

Type: Timestamp

Required: Yes

#### resourceldentifier

The identifier for the resource to include in a zonal shift. The identifier is the Amazon Resource Name (ARN) for the resource.

Amazon Application Recovery Controller currently supports enabling the following resources for zonal shift and zonal autoshift:

- Amazon EC2 Auto Scaling groups
- Amazon Elastic Kubernetes Service
- Application Load Balancer
- Network Load Balancer

Type: String

Contents API Version 2022-10-30 8G

Length Constraints: Minimum length of 8. Maximum length of 1024.

Required: Yes

### startTime

The time (UTC) when the zonal shift starts.

Type: Timestamp

Required: Yes

### zonalShiftId

The identifier of a zonal shift.

Type: String

Length Constraints: Minimum length of 6. Maximum length of 36.

Pattern: [A-Za-z0-9-]+

Required: Yes

# practiceRunOutcome

The outcome, or end state, returned for a practice run. The following values can be returned:

- **PENDING:** Outcome value when a practice run is in progress.
- **SUCCEEDED:** Outcome value when the outcome alarm specified for the practice run configuration does not go into an ALARM state during the practice run, and the practice run was not interrupted before it completed the expected 30 minute zonal shift.
- **INTERRUPTED:** Outcome value when the practice run was stopped before the expected 30 minute zonal shift duration, or there was another problem with the practice run that created an inconclusive outcome.
- **FAILED:** Outcome value when the outcome alarm specified for the practice run configuration goes into an ALARM state during the practice run, and the practice run was not interrupted before it completed.
- CAPACITY\_CHECK\_FAILED: The check for balanced capacity across Availability Zones for your load balancing and Auto Scaling group resources failed.

For more information about practice run outcomes, see <u>Considerations when you configure</u> zonal autoshift in the Amazon Application Recovery Controller Developer Guide.

Contents API Version 2022-10-30 87

Type: String

Valid Values: FAILED | INTERRUPTED | PENDING | SUCCEEDED |

CAPACITY\_CHECK\_FAILED

Required: No

# shiftType

Defines the zonal shift type.

Type: String

Valid Values: ZONAL\_SHIFT | PRACTICE\_RUN | FIS\_EXPERIMENT | ZONAL\_AUTOSHIFT

Required: No

# See Also

For more information about using this API in one of the language-specific Amazon SDKs, see the following:

- Amazon SDK for C++
- Amazon SDK for Java V2
- Amazon SDK for Ruby V3

# ZonalShiftSummary

Lists information about zonal shifts in Amazon Application Recovery Controller, including zonal shifts that you start yourself and zonal shifts that ARC starts on your behalf for practice runs with zonal autoshift.

Zonal shifts are temporary, including customer-initiated zonal shifts and the zonal autoshift practice run zonal shifts that ARC starts weekly, on your behalf. A zonal shift that a customer starts can be active for up to three days (72 hours). A practice run zonal shift has a 30 minute duration.

# Contents

### awayFrom

The Availability Zone (for example, use1-az1) that traffic is moved away from for a resource when you start a zonal shift. Until the zonal shift expires or you cancel it, traffic for the resource is instead moved to other Availability Zones in the Amazon Web Services Region.

Type: String

Length Constraints: Minimum length of 0. Maximum length of 20.

Required: Yes

#### comment

A comment that you enter about the zonal shift. Only the latest comment is retained; no comment history is maintained. That is, a new comment overwrites any existing comment string.

Type: String

Length Constraints: Minimum length of 0. Maximum length of 128.

Required: Yes

# expiryTime

The expiry time (expiration time) for a customer-initiated zonal shift. A zonal shift is temporary and must be set to expire when you start the zonal shift. You can initially set a zonal shift to expire in a maximum of three days (72 hours). However, you can update a zonal shift to set a new expiration at any time.

ZonalShiftSummary API Version 2022-10-30 89

When you start a zonal shift, you specify how long you want it to be active, which ARC converts to an expiry time (expiration time). You can cancel a zonal shift when you're ready to restore traffic to the Availability Zone, or just wait for it to expire. Or you can update the zonal shift to specify another length of time to expire in.

Type: Timestamp

Required: Yes

#### resourceldentifier

The identifier for the resource to include in a zonal shift. The identifier is the Amazon Resource Name (ARN) for the resource.

Amazon Application Recovery Controller currently supports enabling the following resources for zonal shift and zonal autoshift:

- Amazon EC2 Auto Scaling groups
- Amazon Elastic Kubernetes Service
- Application Load Balancers
- Network Load Balancers

Type: String

Length Constraints: Minimum length of 8. Maximum length of 1024.

Required: Yes

#### startTime

The time (UTC) when the zonal shift starts.

Type: Timestamp

Required: Yes

#### status

A status for a zonal shift.

The Status for a zonal shift can have one of the following values:

- ACTIVE: The zonal shift has been started and is active.
- EXPIRED: The zonal shift has expired (the expiry time was exceeded).

Contents API Version 2022-10-30 90

• CANCELED: The zonal shift was canceled.

Type: String

Valid Values: ACTIVE | EXPIRED | CANCELED

Required: Yes

### zonalShiftId

The identifier of a zonal shift.

Type: String

Length Constraints: Minimum length of 6. Maximum length of 36.

Pattern: [A-Za-z0-9-]+

Required: Yes

### practiceRunOutcome

The outcome, or end state, of a practice run. The following values can be returned:

- **PENDING:** Outcome value when the practice run is in progress.
- **SUCCEEDED:** Outcome value when the outcome alarm specified for the practice run configuration does not go into an ALARM state during the practice run, and the practice run was not interrupted before it completed.
- INTERRUPTED: Outcome value when the practice run did not run for the expected 30
  minutes or there was another problem with the practice run that created an inconclusive
  outcome.
- **FAILED:** Outcome value when the outcome alarm specified for the practice run configuration goes into an ALARM state during the practice run, and the practice run was not interrupted before it completed.
- **CAPACITY\_CHECK\_FAILED:** The check for balanced capacity across Availability Zones for your load balancing and Auto Scaling group resources failed.

For more information about practice run outcomes, see <u>Considerations when you configure</u> zonal autoshift in the Amazon Application Recovery Controller Developer Guide.

Type: String

Contents API Version 2022-10-30 91

Valid Values: FAILED | INTERRUPTED | PENDING | SUCCEEDED |

CAPACITY\_CHECK\_FAILED

Required: No

# shiftType

Defines the zonal shift type.

Type: String

Valid Values: ZONAL\_SHIFT | PRACTICE\_RUN | FIS\_EXPERIMENT | ZONAL\_AUTOSHIFT

Required: No

# See Also

For more information about using this API in one of the language-specific Amazon SDKs, see the following:

- Amazon SDK for C++
- Amazon SDK for Java V2
- Amazon SDK for Ruby V3

# **Common Parameters**

The following list contains the parameters that all actions use for signing Signature Version 4 requests with a query string. Any action-specific parameters are listed in the topic for that action. For more information about Signature Version 4, see <u>Signing Amazon API requests</u> in the *IAM User Guide*.

### **Action**

The action to be performed.

Type: string

Required: Yes

#### Version

The API version that the request is written for, expressed in the format YYYY-MM-DD.

Type: string

Required: Yes

### X-Amz-Algorithm

The hash algorithm that you used to create the request signature.

Condition: Specify this parameter when you include authentication information in a query string instead of in the HTTP authorization header.

Type: string

Valid Values: AWS4-HMAC-SHA256

Required: Conditional

#### X-Amz-Credential

The credential scope value, which is a string that includes your access key, the date, the region you are targeting, the service you are requesting, and a termination string ("aws4\_request"). The value is expressed in the following format: access\_key/YYYYMMDD/region/service/aws4\_request.

For more information, see Create a signed Amazon API request in the IAM User Guide.

Condition: Specify this parameter when you include authentication information in a query string instead of in the HTTP authorization header.

Type: string

Required: Conditional

#### X-Amz-Date

The date that is used to create the signature. The format must be ISO 8601 basic format (YYYYMMDD'T'HHMMSS'Z'). For example, the following date time is a valid X-Amz-Date value: 20120325T120000Z.

Condition: X-Amz-Date is optional for all requests; it can be used to override the date used for signing requests. If the Date header is specified in the ISO 8601 basic format, X-Amz-Date is not required. When X-Amz-Date is used, it always overrides the value of the Date header. For more information, see Elements of an Amazon API request signature in the IAM User Guide.

Type: string

Required: Conditional

# X-Amz-Security-Token

The temporary security token that was obtained through a call to Amazon Security Token Service (Amazon STS). For a list of services that support temporary security credentials from Amazon STS, see Amazon Web Services services that work with IAM in the IAM User Guide.

Condition: If you're using temporary security credentials from Amazon STS, you must include the security token.

Type: string

Required: Conditional

# X-Amz-Signature

Specifies the hex-encoded signature that was calculated from the string to sign and the derived signing key.

Condition: Specify this parameter when you include authentication information in a query string instead of in the HTTP authorization header.

Type: string

Required: Conditional

# X-Amz-SignedHeaders

Specifies all the HTTP headers that were included as part of the canonical request. For more information about specifying signed headers, see <u>Create a signed Amazon API request</u> in the *IAM User Guide*.

Condition: Specify this parameter when you include authentication information in a query string instead of in the HTTP authorization header.

Type: string

Required: Conditional

# **Common Errors**

This section lists the errors common to the API actions of all Amazon services. For errors specific to an API action for this service, see the topic for that API action.

# AccessDeniedException

You do not have sufficient access to perform this action.

HTTP Status Code: 403

## ExpiredTokenException

The security token included in the request is expired

HTTP Status Code: 403

### **IncompleteSignature**

The request signature does not conform to Amazon standards.

HTTP Status Code: 403

#### **InternalFailure**

The request processing has failed because of an unknown error, exception or failure.

HTTP Status Code: 500

### MalformedHttpRequestException

Problems with the request at the HTTP level, e.g. we can't decompress the body according to the decompression algorithm specified by the content-encoding.

HTTP Status Code: 400

#### **NotAuthorized**

You do not have permission to perform this action.

HTTP Status Code: 401

## OptInRequired

The Amazon access key ID needs a subscription for the service.

HTTP Status Code: 403

# RequestAbortedException

Convenient exception that can be used when a request is aborted before a reply is sent back (e.g. client closed connection).

HTTP Status Code: 400

# RequestEntityTooLargeException

Problems with the request at the HTTP level. The request entity is too large.

HTTP Status Code: 413

# RequestExpired

The request reached the service more than 15 minutes after the date stamp on the request or more than 15 minutes after the request expiration date (such as for pre-signed URLs), or the date stamp on the request is more than 15 minutes in the future.

HTTP Status Code: 400

# RequestTimeoutException

Problems with the request at the HTTP level. Reading the Request timed out.

HTTP Status Code: 408

#### ServiceUnavailable

The request has failed due to a temporary failure of the server.

HTTP Status Code: 503

# **ThrottlingException**

The request was denied due to request throttling.

HTTP Status Code: 400

# UnrecognizedClientException

The X.509 certificate or Amazon access key ID provided does not exist in our records.

HTTP Status Code: 403

# UnknownOperationException

The action or operation requested is invalid. Verify that the action is typed correctly.

HTTP Status Code: 404

## ValidationError

The input fails to satisfy the constraints specified by an Amazon service.

HTTP Status Code: 400